## **Logging in to Populi**

1. Go t[o http://westchestercollege.edu,](http://westchestercollege.edu/) then click on the "E-Learn" menu icon, then "POPULI LOGIN."

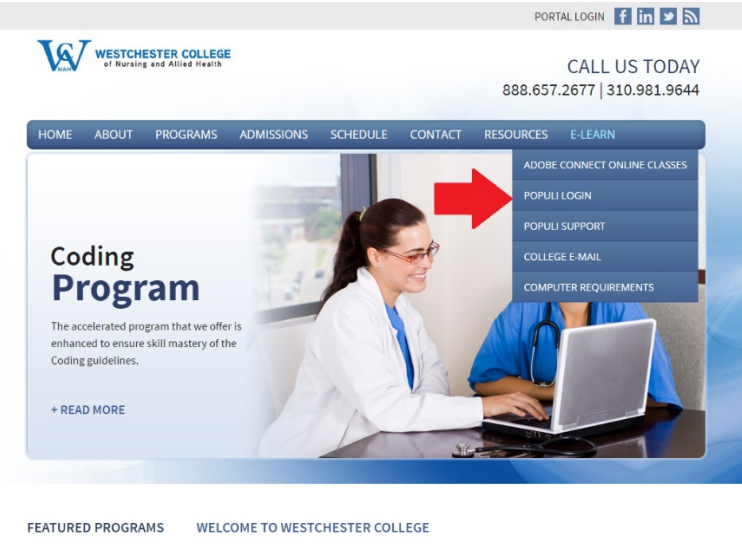

- **Coding Program**
- Coding Program Welcome to Westchester College of Nursing and Allied Health! Here, we provide quality programs that will<br>he required skills within each individual seekine career opportunities in an array of professions in<br>2 *[username@westchestercollege.edu](mailto:username@westchestercollege.edu)*

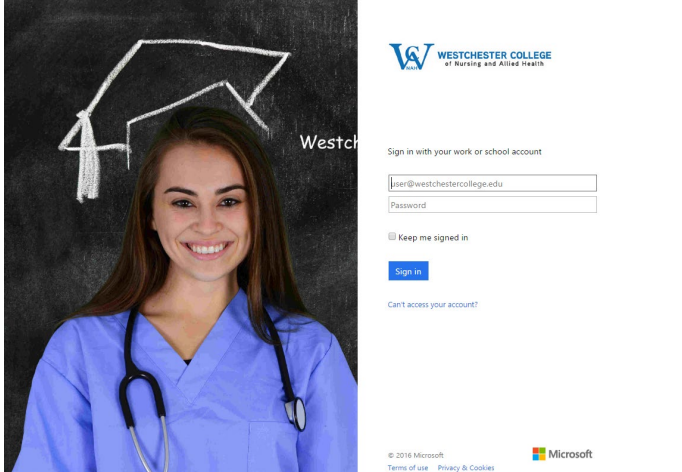

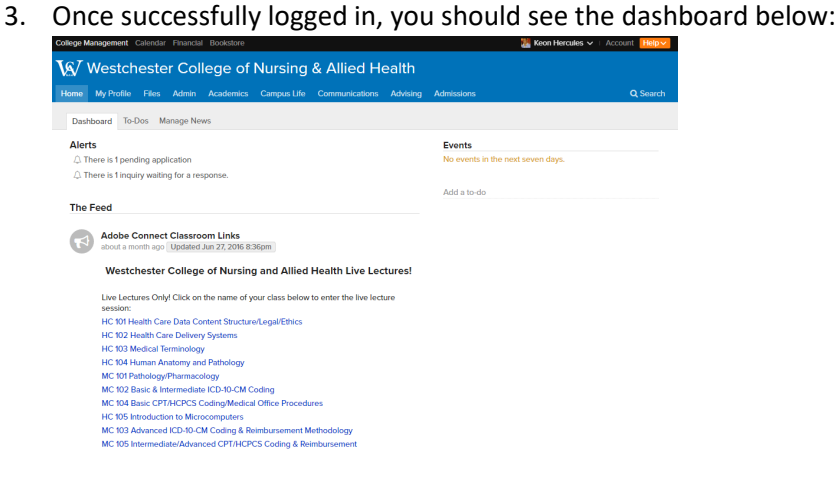